## Remembering the Elders of Coronavirus Day of Remembrance: July 8, 2020

## How to Share an Organization-wide Candle Lighting Using Zoom

- Decide on a time to meet virtually on July 8.
- If you do not have one already, <u>create a Zoom account</u>.
- <u>Create a Zoom meeting</u> and email the invitation link.
- Before the meeting, set up the recording to download to your computer.
- We recommend only meeting (or recording the meeting) for a maximum of 5 minutes to keep the file size small.
- After the meeting is concluded, <u>open the file and watch the video to check</u> <u>the content</u>.

Upload to your organization's social media pages. We encourage you to use our sample posts and include #RememberCoronavirusElders.

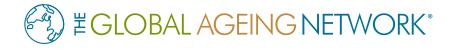

#RememberCoronavirusElders